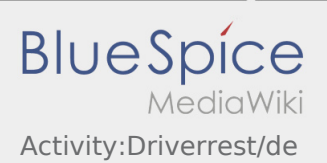

## Inhaltsverzeichnis

## Lenkzeitpause

**Suchen Sie sich einen geeigneten Platz für Ihre Pause. Drücken Sie Pause Angange Pause Angange An Faust Angang** in der DriverApp.

Nach Beginn der Lenkzeitpause wird **inTime** Sie nicht kontaktieren. Erst nach Ende der Lenkzeit werden wir Ihnen neue Aufträge zuweisen.

Bitte nutzen Sie die Lenkzeitpause um zu Ruhen.

Den Gesetzlichen Bestimmungen zu den Lenk- und Ruhezeiten ist immer Folge zu leisten.

**•** Drücken Sie **Pause Endea** , sobald Sie die Weiterfahrt antreten.